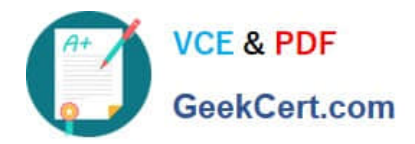

# **1Z0-1057-22Q&As**

Oracle Project Management Cloud 2022 Implementation Professional

# **Pass Oracle 1Z0-1057-22 Exam with 100% Guarantee**

Free Download Real Questions & Answers **PDF** and **VCE** file from:

**https://www.geekcert.com/1z0-1057-22.html**

100% Passing Guarantee 100% Money Back Assurance

Following Questions and Answers are all new published by Oracle Official Exam Center

**C** Instant Download After Purchase **83 100% Money Back Guarantee** 365 Days Free Update

800,000+ Satisfied Customers

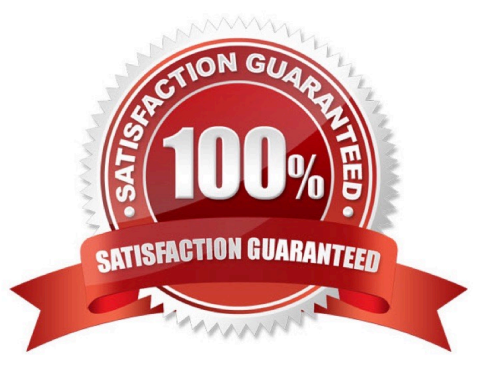

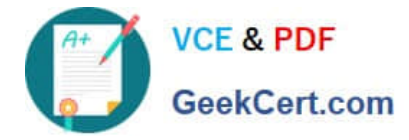

#### **QUESTION 1**

Which product offering enables non-exclusive relationships between multiple projects and tasks with contracts and contract lines? (Choose the best answer.)

- A. Project Contract-based costing
- B. Project Contract-based billing
- C. Project Contract Collection Center
- D. Contract Team Connect

Correct Answer: B

Reference http://www.oracle.com/us/products/applications/fusion/fusion-proj-port-mang-solut- brief-173079.pdf (Page 2) Flexible Contract-Based Billing Traditional contract and billing systems enforce a rigid relationship between a project and a funding agreement, which can constrain project setup and execution. Oracle Fusion Project Portfolio Management provides a highly flexible approach to project contract-based billing via a non-exclusive relationship between multiple projects and tasks with contracts and contract lines. This means that you will have full control over defining contracts, rates and limits, and when and how to recognize revenue and generate invoices while segregating the planning and execution of your projects.

#### **QUESTION 2**

Your customer wants additional project information for detailed account balance maintenance, reconciliation, and reporting. Identify the configuration in subledger accounting that can be set up to fulfill this requirement. (Choose the best answer.)

- A. Accounting Method
- B. Journal Rules
- C. Supporting References
- D. Accounting Rule
- E. Mapping Sets
- Correct Answer: C

Reference

https://docs.oracle.com/cloud/latest/projectcs\_gs/OAPFM/OAPFM1125357.htm#OAPFM1125357 Assignment of Supporting References

Supporting references may be used to capture transaction values on journal entry lines. A supporting reference can be used on a journal entry rule set only if it\\'s assigned a source from the event class of the journal entry rule set.

Creating Supporting References: Explained

Supporting references are used to store additional source information about a subledger journal entry at the line level.

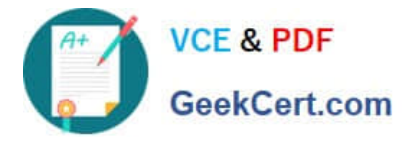

Supporting references with balances establish subledger balances for a particular source and account for a particular combination of supporting references plus the account combination.

For example:

If a journal line contains a supporting reference that includes two sources, Customer Type and Customer Name.

Balances are created for the account combination, plus customer name and customer type. Examples of how you may want to use supporting reference balances are to:

Facilitate reconciliation back to the subledgers and source systems by tagging journal entries with transaction and reference attributes.

Create balances by dimensions not captured in the chart of accounts. Reporting using dimensions not captured in the chart of accounts. Enrich Oracle Fusion Business Intelligence Applications reporting on subledger journals. Profit and loss

balances by dimensions not captured in the chart of accounts Define supporting references to hold additional supporting information for detailed account balance maintenance or reconciliation and reporting requirements.

# **QUESTION 3**

You have projects and tasks defined with transaction controls, which does not allow certain types of charges to the project. Your business needs to create invoices in AP with this project every period and hence would like to make the process easier by creating a distribution set. As you create the distribution set, you notice that these distribution set lines are not validated against the project transaction controls and you are allowed to save it without any validation errors. Identify the reason why the project transaction controls are not applied. (Choose the best answer.)

A. There is no expenditure type information available on the distribution set line.

- B. There is no expenditure organization information available on the distribution set line.
- C. There is no expenditure item date information available on the distribution set line.
- D. The account code combination is not available on the distribution set line.

# Correct Answer: C

Ref: https://docs.oracle.com/en/cloud/saas/project-portfolio-management/18c/oapfm/project- costing-configurationdefine-project-costing-integrations.html#OAPFM174886 How can I validate distribution sets for projects information? Oracle Fusion Projects performs validations on Oracle Fusion Payables distribution sets for payables invoices at the time you create the actual distribution set lines. It validates the project and task number during the invoice validation. Distribution sets are typically used on recurring transactions, and the associated project does not have transaction controls. When you create a distribution set in Oracle Fusion Payables, the distribution set line is not validated against the project transaction controls in Oracle Fusion Projects because you do not enter an expenditure item date, which is required for transaction control validation. The expenditure item date is not provided because you use the distribution sets for an indefinite period of time.

# **QUESTION 4**

You recently made some changes to a project contract and the current status of the contract is Under Amendment. Identify the correct sequence of activities that can take place on that contract. (Choose the best answer.)

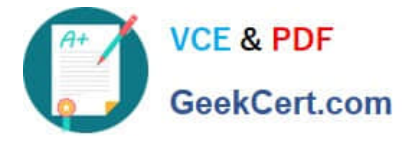

- A. On Hold > Pending Acceptance > Active
- B. On Hold > Pending Approval > Active
- C. Pending Approval > Pending Acceptance > Active
- D. Pending Acceptance > Pending Approval > Active

Correct Answer: C

Reference https://docs.oracle.com/cloud/latest/common/FASCC/FASCC1124283.htm Topic - Contract Actions and Status Changes: Explained

#### **QUESTION 5**

Your organization has created an Enterprise Project Structure (EPS) and your executives review the overall project labor demand by using the EPS. Identify two correct statements about the periodic project labor demand. (Choose two.)

A. Labor Demand FTE is calculated as Quarterly Allocation hours divided by Quarterly FTE hours, if a quarter is used as the basis for viewing labor demand.

B. Labor Demand FTE is calculated as Yearly Allocation hours divided by Yearly FTE hours, if a year is used as the basis for viewing labor demand.

C. Labor Demand FTE is calculated as Project Allocation hours divided by Project FTE hours, if project duration is used as the basis for viewing labor demand.

D. Labor Demand FTE is calculated as Monthly Allocation hours divided by Monthly FTE hours, if a period is used as the basis for viewing labor demand.

Correct Answer: AB

Reference

https://docs.oracle.com/cloud/farel10/projectcs\_gs/OAPEM/OAPEM1461017.htm#OAPEM1313472 Project Labor Demand: How It\\'s Calculated

Project executives want to track the labor demand in projects in their organization. The Project Hierarchy Viewer provides project executives a hierarchical view of the enterprise project structure (EPS) along with the labor demand in terms of

full-time equivalent (FTE).

Settings That Affect Project Labor Demand

Project application administrators must do the following to set up how project labor demand is calculated:

Organize projects into hierarchical groups on the Manage Enterprise Project Structure page. Change the quarterly FTE hours for the organization on the Define Project Management Implementation Options page, if different from 520 hours.

Note: You can choose to view labor demand annually instead of quarterly. The Project Hierarchy Viewer uses the current date to determine which year or quarter to display.

How Project Labor Demand Is Calculated

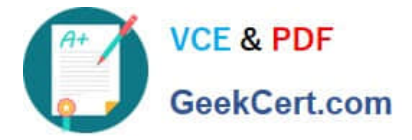

The Project Hierarchy Viewer calculates project labor demand in the following manner:

Spreads the allocation hours from the Manage Project Resources page evenly over the days that the resources are allocated to the project.

Divides the quarterly project allocation hours by the quarterly FTE hours to get the labor demand. Rolls up the quarterly and annual labor demand up the hierarchy.

[Latest 1Z0-1057-22 Dumps](https://www.geekcert.com/1z0-1057-22.html) [1Z0-1057-22 VCE Dumps](https://www.geekcert.com/1z0-1057-22.html) [1Z0-1057-22 Study Guide](https://www.geekcert.com/1z0-1057-22.html)